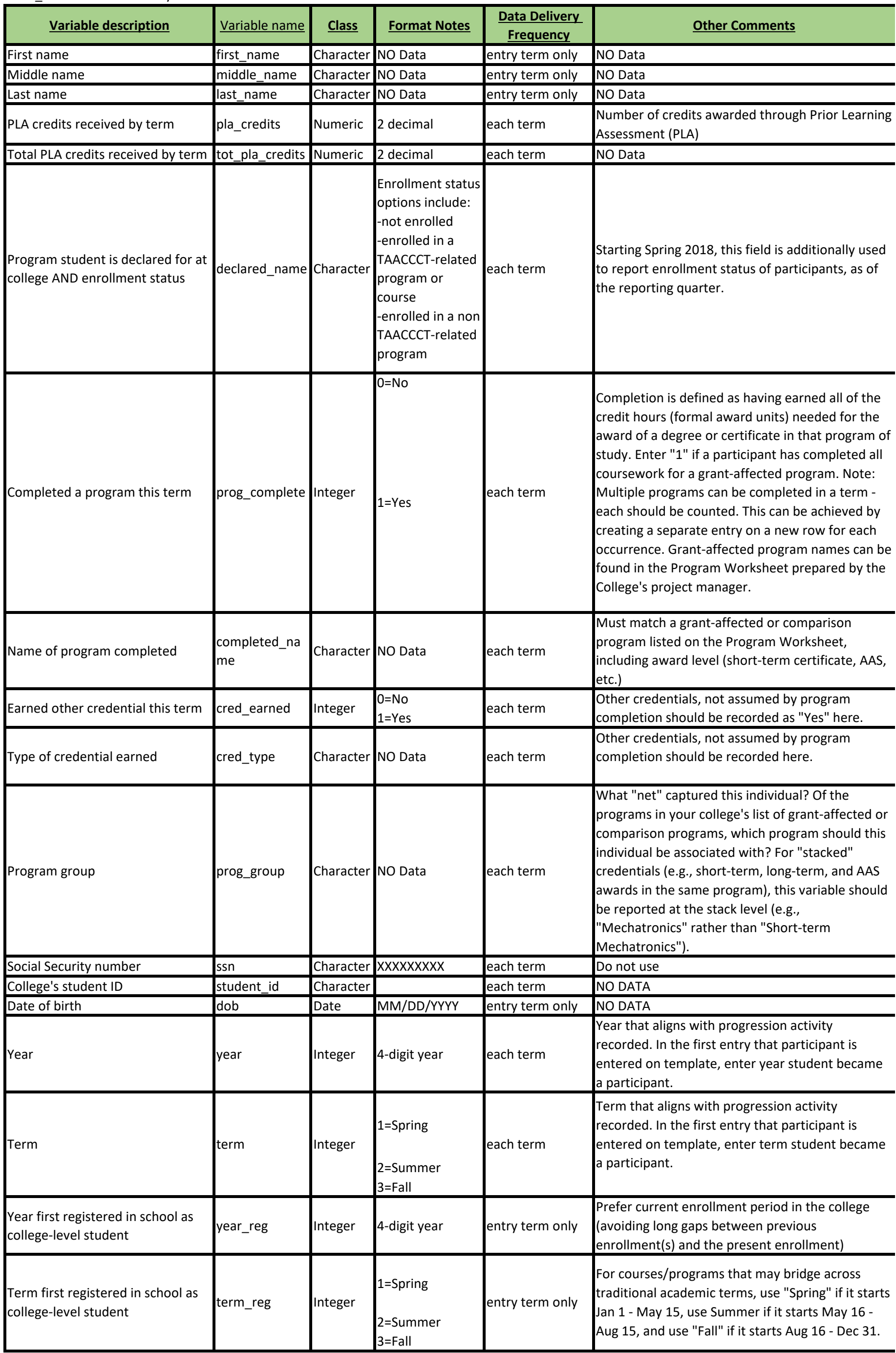

## NON\_Credit Data Dictionary

NON\_Credit Data Dictionary

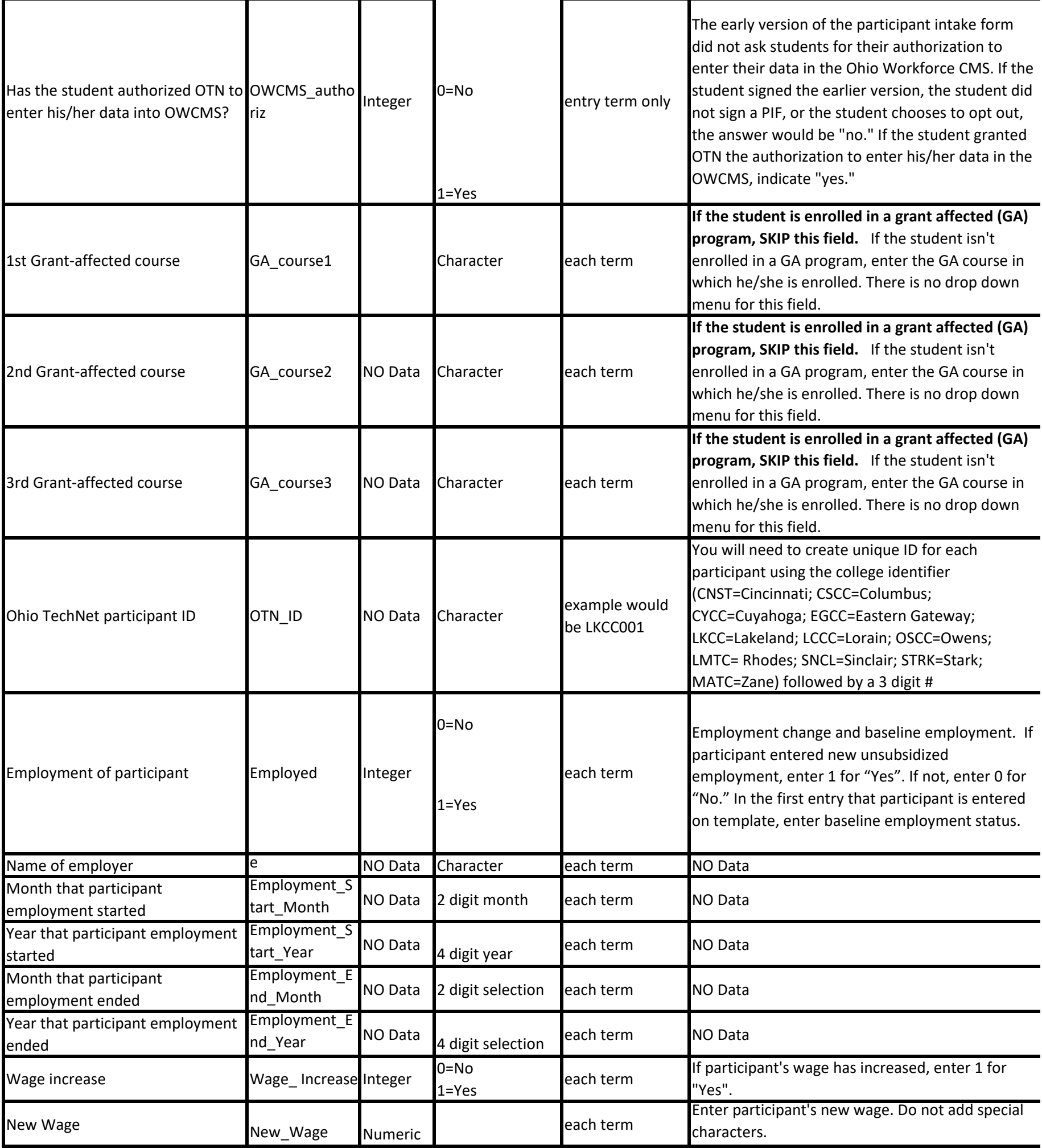